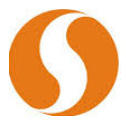

## *Clavier*

 $\checkmark$  La touche ANNULATION TICKET qui permet d'annuler un ticket en cours de saisie

## *Caisse*

 $\checkmark$  Le bilan de caisse global

## *Données de gestion*

L'ajout de nouvelles listes dans les rapports avancés (Annulations, Offerts, Clients en compte,...)

Nous avons également intégré de nombreux correctifs.